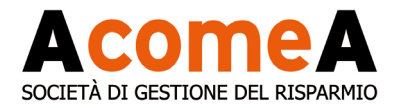

### **COOKIE POLICY**

### **Cosa sono i cookie**

I cookies sono piccoli file di testo che vengono depositati sul computer dell'utente dai siti che visita. Essi sono principalmente utilizzati al fine di far funzionare i siti web e farli operare in modo più efficiente, nonché di fornire informazioni ai proprietari del sito stesso. I cookie possono essere di prima o di terza parte.

## **1. Cookie di prima parte.**

Sono i cookie gestiti dal titolare del sito. Per questi cookie, l'obbligo dell'informativa spetta al titolare del sito. Spetta anche a quest'ultimo l'obbligo di indicare le modalità per l'eventuale blocco del cookie.

## **2. Cookie di terza parte.**

Sono i cookie gestiti da un soggetto terzo diverso dal titolare del sito. Per questi cookie, l'obbligo dell'informativa e dell'indicazione delle modalità per l'eventuale blocco del cookie spetta alla terza parte, mentre al titolare del sito è fatto obbligo di inserire nel sito il link al sito della terza parte ove tali elementi sono disponibili. Per maggiori informazioni sui cookie, consultare [http://www.allaboutcookies.org](http://www.allaboutcookies.org/)

### **Esempi di altre tecnologie**

### **Localstorage**

è una tecnologia utilizzata per ottimizzare la navigazione, che non raccoglie dati sulle preferenze manifestate dall'utente (p.es. memorizza un codice che identifica la sessione dell'utente dopo il login), per evitare che l'utente debba inserire username e password in ogni pagina del profilo nell'accesso alle aree riservate.

### **Tracking pixel**

"Codice di tracciamento" o "codice di monitoraggio", è per l'appunto una piccola porzione di codice che viene rilasciata da alcuni sistemi con lo scopo di essere implementato in altri per tracciare alcuni dati relativi all'utente e alla sua sessione di navigazione o di apertura delle email, in maniera totalmente trasparente all'utente stesso. I dati che vengono tracciati possono essere i più diversi, come il giorno e l'ora, la posizione geografica, il tipo di dispositivo adottato per la navigazione, fino ad arrivare nei pixel di tracking più complessi a monitorare il valore speso per un ordine di acquisto ed altre informazioni utili per i reparti marketing delle aziende che li utilizzano.

#### **Plugin**

è un programma che interagisce con un altro programma per ampliarne o estenderne le funzionalità originarie. I plugin maggiormente utilizzati sono quelli dei social network, che permettono p.es. all'utente seguire con un click una pagina o un profilo social, di indicare con un click che ha gradito un contenuto web e di condividerlo sul proprio profilo social network, ecc.

#### **Widget**

è un componente grafico di interfaccia utente di un programma, che ha lo scopo di facilitare all'utente l'interazione con il programma stesso. I widget maggiormente utilizzati sono quelli dei social network, che permettono agli utenti di aprire in modo agevole in una finestra separata del browser i social network.

Questi servizi permettono di effettuare interazioni con i social network, o con altre piattaforme esterne, direttamente dalle pagine di un sito. Le interazioni e le informazioni eventualmente acquisite dal sito sono soggette alle impostazioni privacy del terzo che ha creato le tecnologie suddette. Per ricevere informazioni dettagliate ai sensi dell'art. 13 Regolamento (UE) 2016/679 in merito all'utilizzo dei dati personali trattati quando usufruisci di queste tecnologie, ti invitiamo a visitare i siti internet dei terzi gestori delle suddette tecnologie.

# **Ricordati che puoi gestire le tue preferenze sui cookie anche attraverso il browser**

Se non conosci il tipo e la versione di browser che stai utilizzando, clicca su "Aiuto" nella finestra del browser in alto, da cui puoi accedere a tutte le informazioni necessarie. Se invece conosci il tuo browser clicca su quello che stai utilizzando per accedere alla pagina di gestione dei cookie. Gli Utenti possono, per esempio, trovare informazioni su come gestire i Cookie in alcuni dei browser più diffusi ai seguenti indirizzi:

- [Google Chrome](https://support.google.com/chrome/answer/95647?hl=it&p=cpn_cookies)
- [Mozilla Firefox](https://support.mozilla.org/it/kb/Attivare%20e%20disattivare%20i%20cookie)
- [Apple Safari](https://support.apple.com/it-it/guide/safari/manage-cookies-and-website-data-sfri11471/)
- [Microsoft Internet Explorer](http://windows.microsoft.com/it-it/windows-vista/block-or-allow-cookies)
- [Microsoft Edge](https://support.microsoft.com/it-it/help/4027947)
- [Brave](https://support.brave.com/hc/articles/360022806212-How-do-I-use-Shields-while-browsing)
- [Opera](https://help.opera.com/latest/web-preferences/#cookies)

Per maggiori informazioni, visita la pagin[a www.youronlinechoices.eu](http://www.youronlinechoices.eu/)

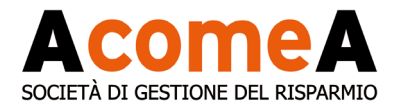

# **1. TITOLARE DEL TRATTAMENTO DEI DATI e DPO**

Il Titolare del trattamento, ai sensi degli artt. 4 e 24 GDPR, è AcomeA SGR S.p.A., con sede legale sita in Largo Guido Donegani 2, 20121 Milano (MI), nella persona del suo legale rappresentante pro tempore, che tratterà i dati personali per le finalità di cui al successivo paragrafo 3 della presente Informativa.

Il Titolare del Trattamento può essere contattato inviando una e-mail alla casella di posta elettronica [privacy@acomea.it.](mailto:privacy@acomea.it)

Il Titolare del Trattamento ha deciso di adottare e nominare la figura del Responsabile della Protezione dei Dati (RPD) o Data Protection Officer (DPO), contattabile inviando una comunicazione scritta all'indirizzo di posta elettronica [dpo@acomea.it](mailto:dpo@acomea.it) e/o scrivendo al Data Protection Officer di AcomeA SGR S.p.A. presso la sede legale della società sita in Largo Guido Donegani 2, 20121 Milano (MI).

# **2. COOKIE UTILIZZATI DA QUESTO SITO**

L'utilizzo di cookie si inquadra nell'informativa Privacy del sito. Per tutte le informazioni richieste dall'art. 13 del Regolamento (UE) [www.https://acomea.it/filer/canonical/1645434360/85/](http://www.https/acomea.it/filer/canonical/1645434360/85/)

# **Cookie necessari:**

I cookie necessari rendono fruibile un sito web abilitando le funzioni di base come la navigazione della pagina e l'accesso alle aree protette del sito. Il sito web non può funzionare correttamente senza questi cookie.

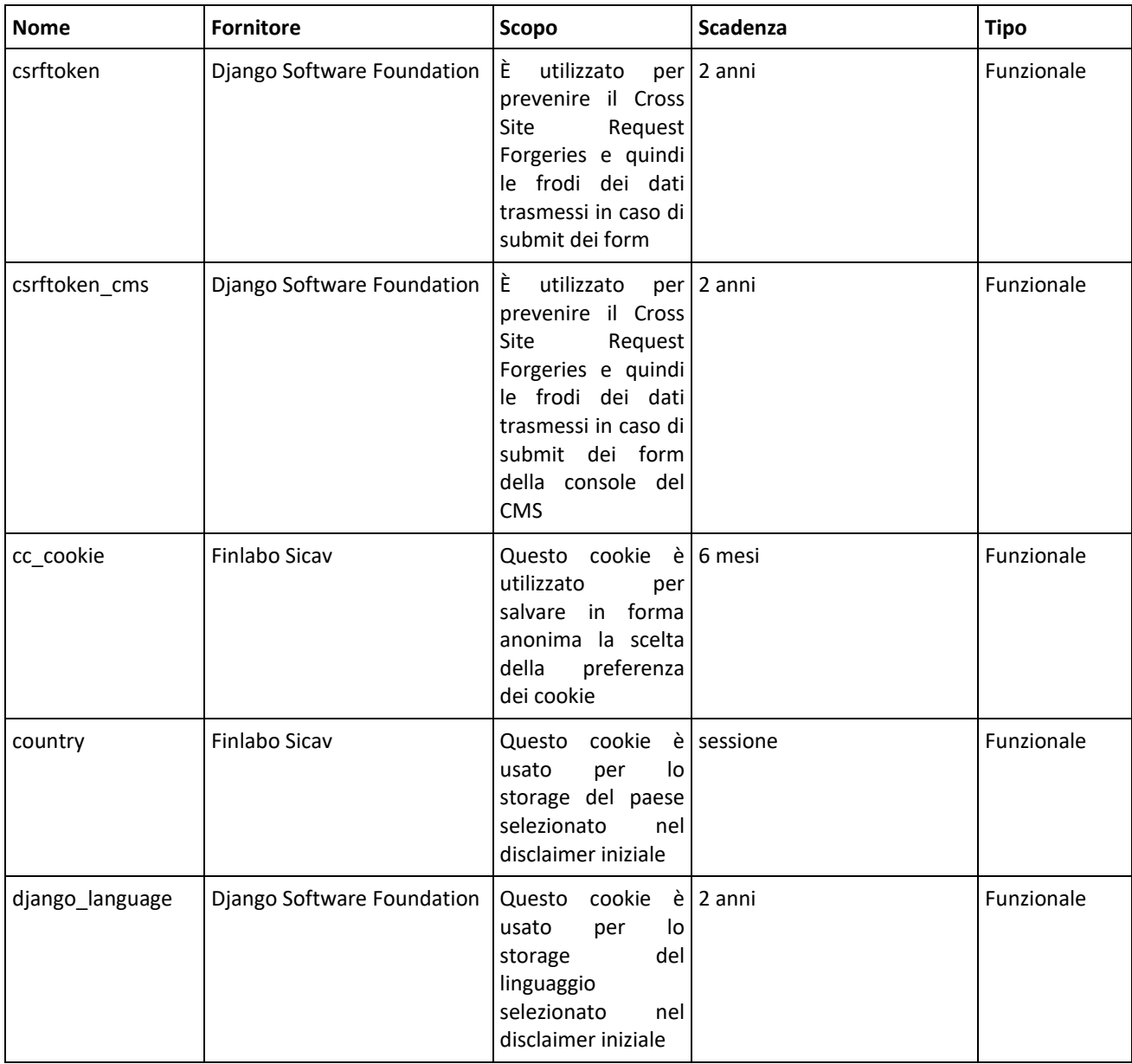

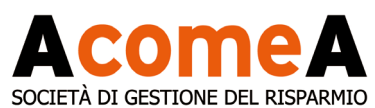

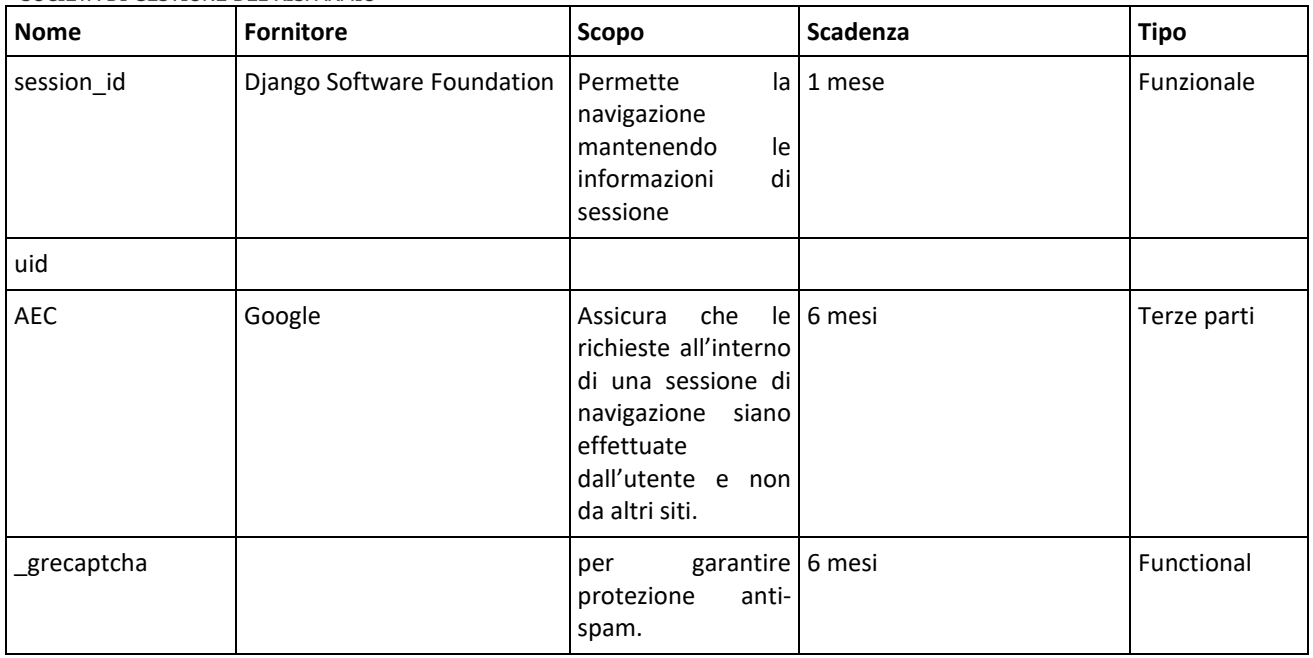

# **Cookie per le preferenze:**

I cookie per le preferenze consentono a un sito web di ricordare le informazioni che influenzano il modo in cui il sito si comporta o si presenta, come ad esempio la lingua preferita.

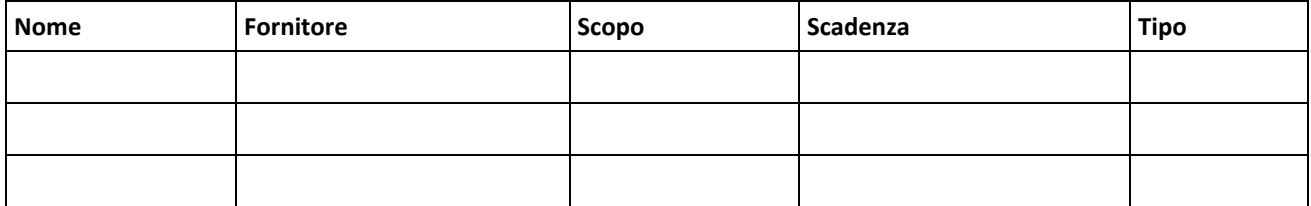

# **Cookie statistici**

I cookie statistici aiutano i proprietari del sito web a capire come i visitatori interagiscono con i siti raccogliendo e trasmettendo informazioni che vengono utilizzate anche da terze parti, anche in forma disaggregata, per la gestione di statistiche.

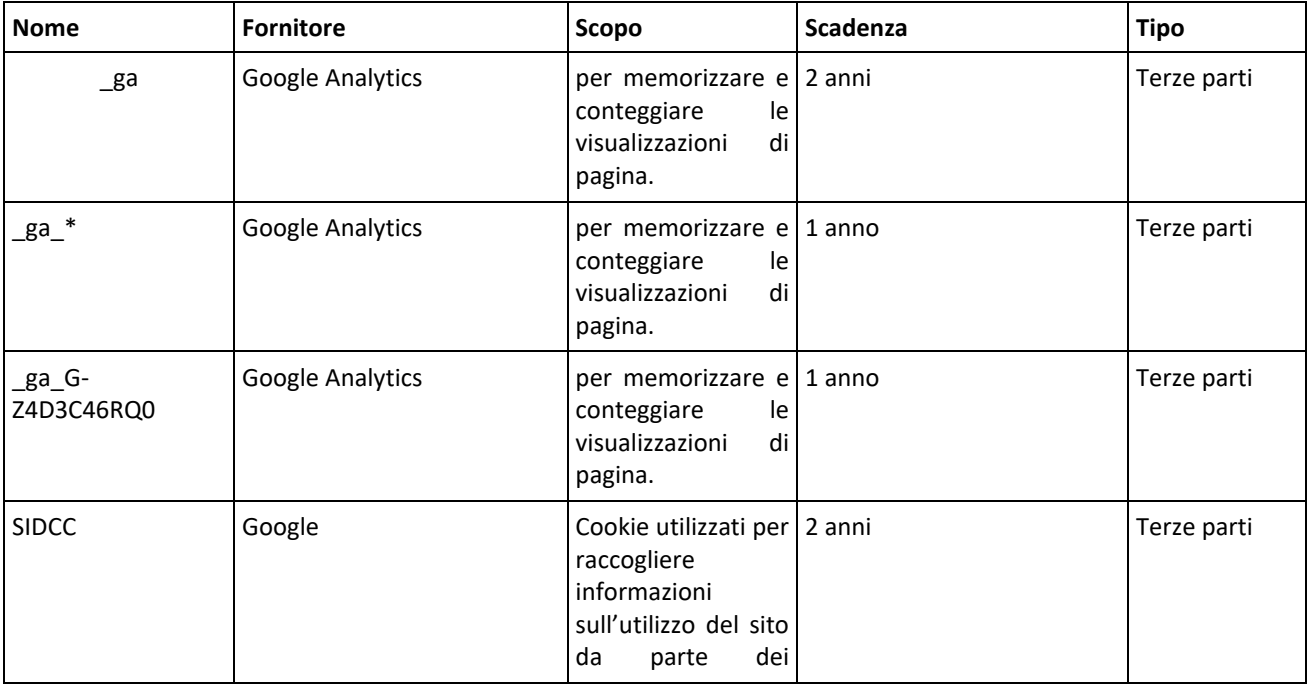

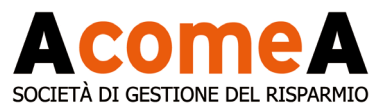

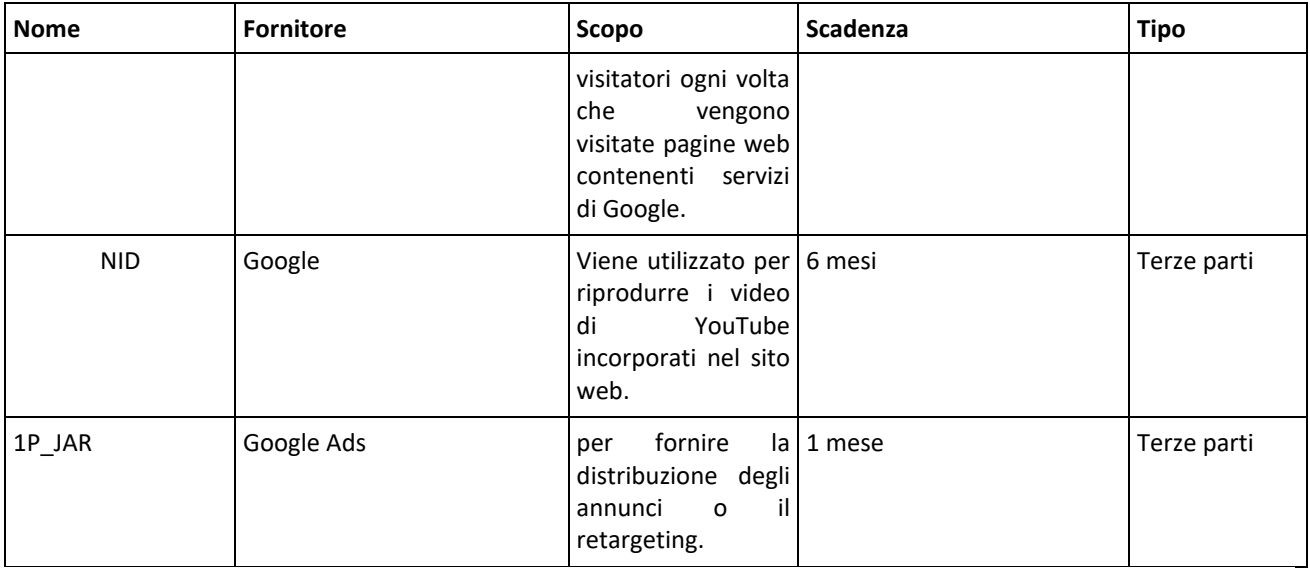

# *Cookie di marketing*

I cookie per il marketing vengono utilizzati per monitorare i visitatori nei siti web. L'intento è quello di visualizzare annunci pertinenti e coinvolgenti per il singolo utente e quindi quelli di maggior valore per gli editori e gli inserzionisti terzi. Vengono utilizzati per erogare pubblicità basata sugli interessi manifestati attraverso la navigazione in internet (OBA).

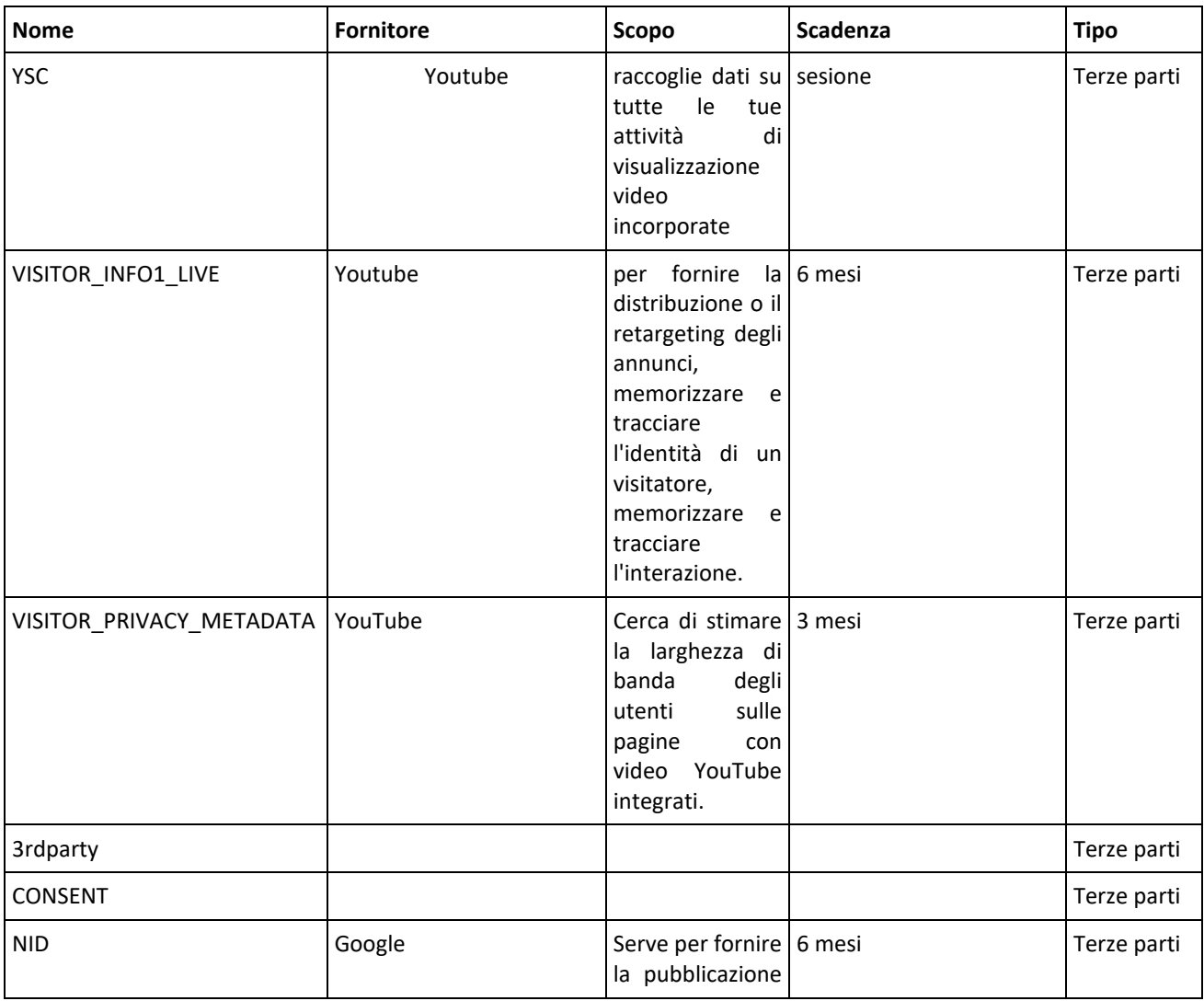

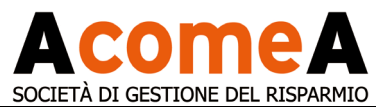

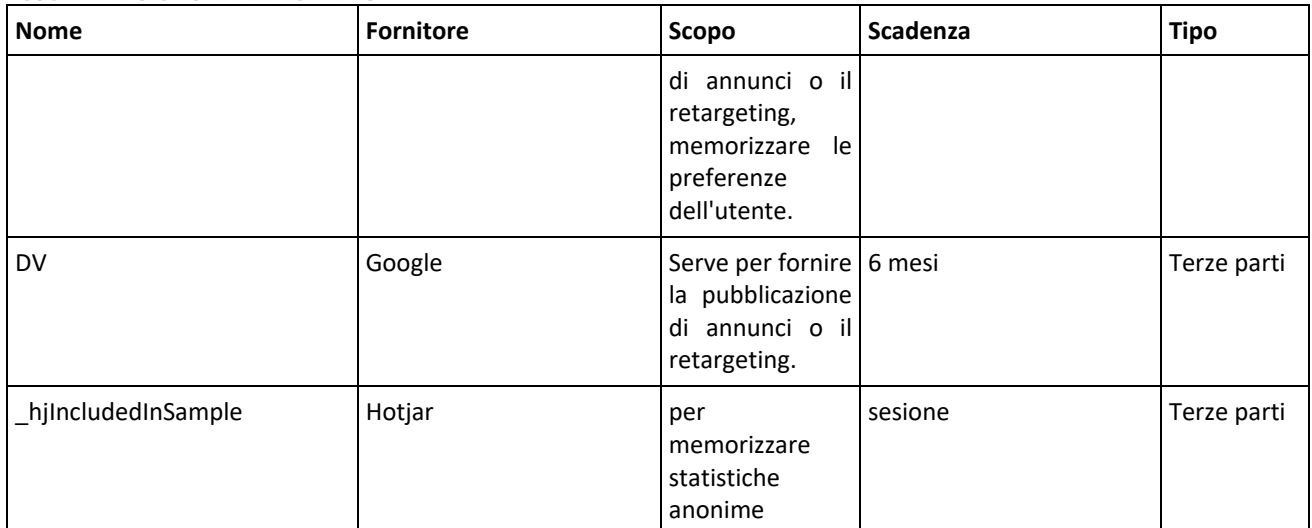